## **[3D-EasyCalib](https://www.zbs-ilmenau.de/3d-easycalib)**

## Toolkit zur Kalibrierung von Kameras und Robotern

DIE BEDIENUNGSANLEITUNG

## Darko VEHAR und andere

### ZBS e. V.

Werner-von-Siemens-Straße 12 98693 Ilmenau

### **Impressum**

©2024 Zentrum für Bild- und Signalverarbeitung e. V.

Werner-von-Siemens-Straße 12, D-98693 Ilmenau info@zbs-ilmenau.de www.zbs-ilmenau.de

Schriftenreihe des ZBS

#### **ISSN: 1432-3346**

Die Urheber übernehmen für fehlerhafte Angaben und deren unmittelbare und mittelbare Folgen keine juristische Verantwortung oder Haftung.

# **Inhaltsverzeichnis**

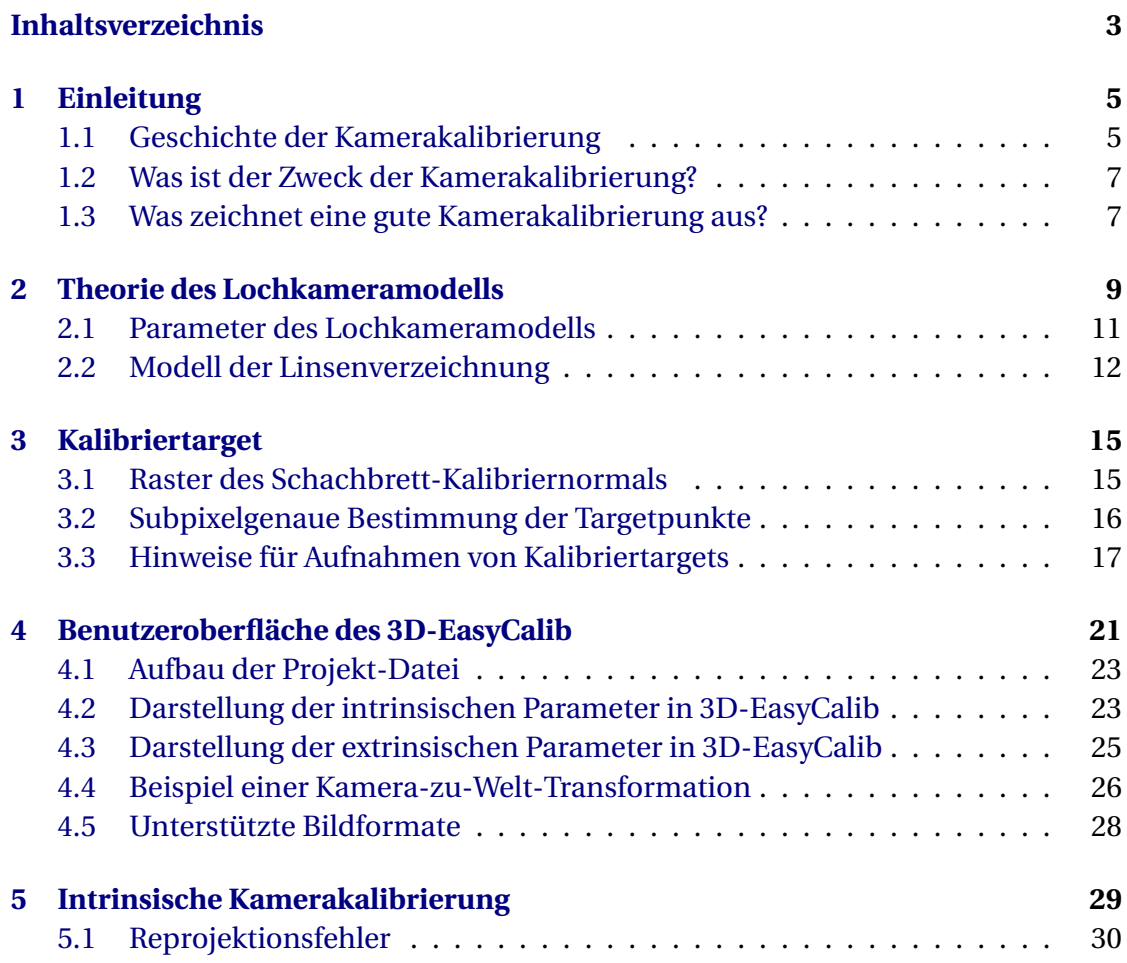

#### 4 INHALTSVERZEICHNIS

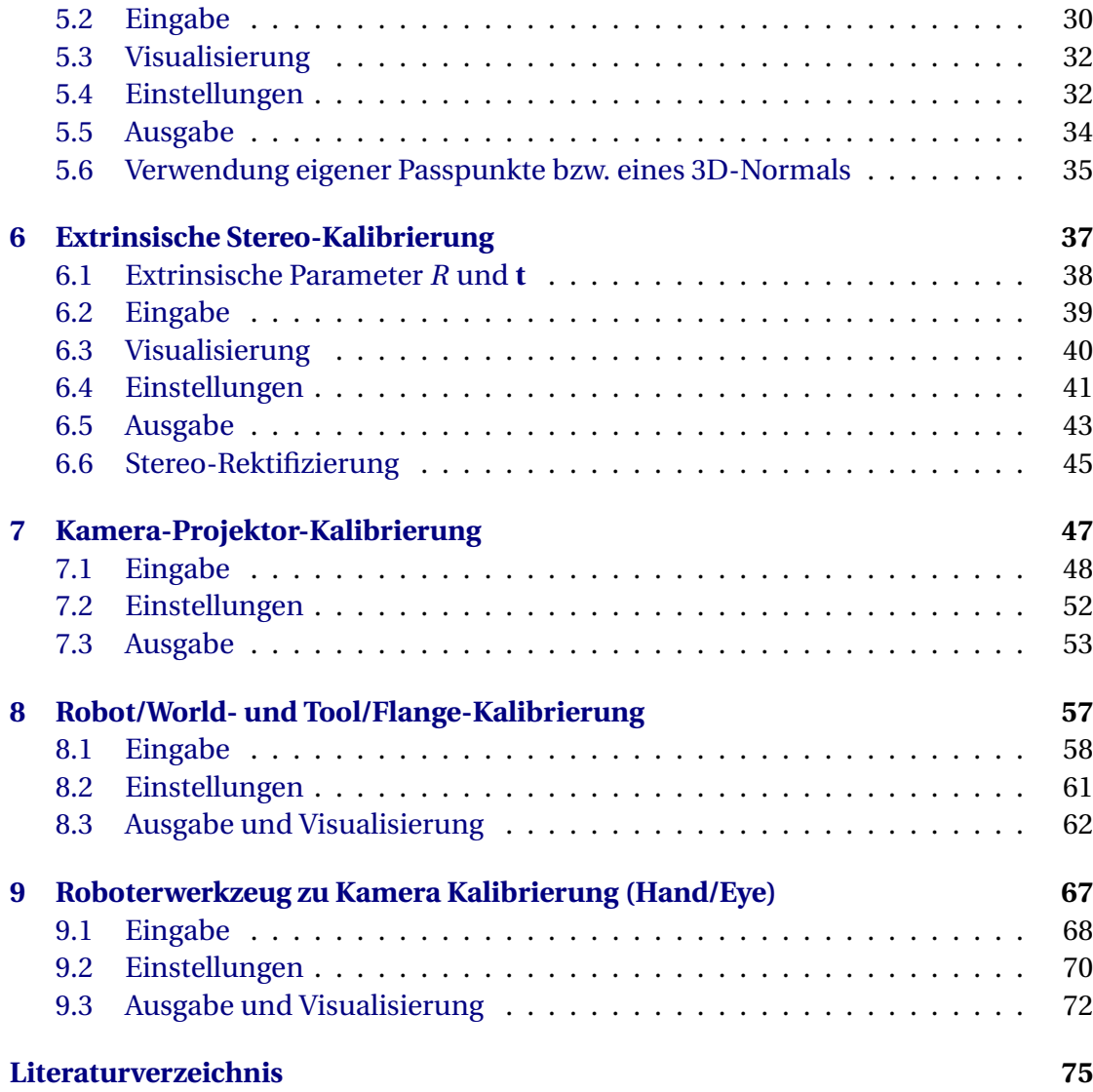

#### **KAPITEL**

**1**

## **Einleitung**

Eine Kamera erzeugt planare Bilder der physikalischen Welt, die wir als dreidimensional empfinden. Die Geometrie der Entstehung eines Bildes wurde erst in der Renaissance genauer untersucht und verstanden. Die Maler der damaligen Zeit (siehe Abbildung 1.1) leiteten die geometrische Konstruktion der perspektivischen Projektion ab und wandten sie bei ihren Gemälden an. Als im 19. Jahrhundert die Photographie erfunden wurde, wurde auch die Vermessung der Szene aus den perspektivischen Abbildungen interessant. Seit dieser Zeit hat sich die Photogrammetrie, die sich mit dieser Frage beschäftigt, ständig weiterentwickelt. Im gleichen Jahrhundert definierten Mathematiker die projektive Geometrie, die sich dem Umgang mit Punkten im Unendlichen zuwandte und perspektivische Projektionen behandelte.

### **1.1 Geschichte der Kamerakalibrierung**

Die ersten Methoden und Verfahren für die praktische Kamerakalibrierung wurden durch die Luftbildphotogrammetrie während des Ersten Weltkriegs angeregt [7]. Die Motivation war, Entfernungen aus Luftbildern nach dem stereoskopischen Prinzip zu schätzen und die Erdoberfläche zu kartieren. Da sich das ideale mathematische Kameramodell insbesondere durch die Linsenverzeichnung stark von der realen Kamera unterscheidet, wurde zunächst viel Aufwand in die Entwicklung der mathematischen Modelle für die Linsenverzeichnung gesteckt. Aufgrund der damaligen Fertigungstoleranzen waren die von den Herstellern angegebenen Parameter für Brennweite und radiale Verzeichnung nicht genau genug. Außerdem musste die dezentrierende Verzeichnung korrigiert werden, die durch eine unsachgemäße Zentrierung der Linsenelemente entlang der optischen Achse verursacht wurde.

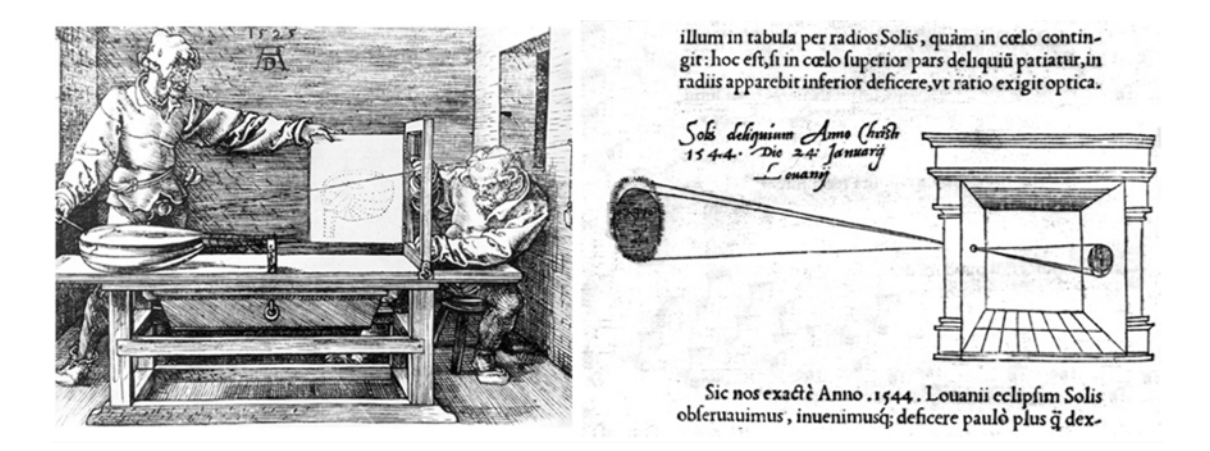

**Abb. 1.1:** Albrecht Dürer, 1525, Underweysung der Messung (links). Die erste Illustration einer Lochkamera, der sog. Camera Obscura von Reinerus Gemma- Frisius, 1544 (rechts).

1956 fasste Brown [5] wissenschaftliche Fortschritte auf dem Gebiet der Modellierung von Kameraobjektiven zusammen und bewertete sie. Er kombinierte die bereits bekannte radiale Verzerrung und die von Conrady [8] neu eingeführte tangentiale Verzerrung und untersuchte das vorgeschlagene Modell experimentell. Dieses Linsenverzeichnungsmodell ist bis heute gültig und wird in Abschnitt 2.2 erläutert. Brown war es auch, der in [4] den Grundstein für eine modernes Bündelausgleich zur Bestimmung der Kameraparameter legte.

Der Prozess der Bestimmung von Kameraparametern war ziemlich zeitaufwändig, bevor Computer erfunden wurden. Ursprünglich wurden die Sternbilder verwendet, um die Bildentstehungsparameter manuell zu berechnen. Dieses Verfahren wurde aufgrund des geringeren Aufwands durch den rotierenden Kollimator nach dem Goniometerprinzip ersetzt. Wieder war es Brown, der eine viel einfachere Methode vorstellte: die sogenannte Plumb-Line-Kalibrierung [6]. Brown beschrieb ein mathematisches Modell zur Bestimmung von Linsenverzerrungsparametern basierend auf den Bildern von geraden Linien. Diese Technik hat sich als sehr nützlich erwiesen und wurde verwendet, um die Kameras für verschiedene Anwendungen zu kalibrieren – von der Erfassung auf mikroskopischer Ebene bis hin zu Luftbildern.

Mit dem Einzug des digitalen Zeitalters wurde die Optimierung der Parameter aus der Kalibrierung am Computer deutlich beschleunigt. 1986 präsentierte Tsai ein robustes, zweistufiges Verfahren zur Bestimmung der intrinsischen und extrinsischen Parameter mithilfe eines 3D-Targets. Es wurde erst zehn Jahre später populär, als Willson [22] die erste frei verfügbare Implementierung bereitstellte. Zu diesem Zeitpunkt hat sich ZBS e. V. erstmals mit der Kamerakalibrierung befasst und seitdem

die Kompetenzen auf diesem Gebiet kontinuierlich ausgebaut. Die Wurzeln des 3D-EasyCalib-Toolkits gehen auf die Matlab-Implementierung von Bouguet [2] zurück. Er nahm die von Zhang [23] vorgestellte Methode, die mehrere planare Targets verwendet und die Parameter mit einer Gradientenabstiegsmethode nach Levenberg-Marquardt optimiert. Bouguet hat erkannt, dass insbesondere die Genauigkeit der ermittelten Kalibrierpunkte eine entscheidende Rolle für eine präzise Kalibrierung spielt. Die Visualisierung dieser Fehler und die Möglichkeit, sie manuell zu korrigieren, unterscheidet das Toolkit von anderen. Da es bisher keine zuverlässige Methode zur automatischen Entfernung falsch erkannter Passpunkte gibt, ist es wichtig, diese zu visualisieren, um selbst Korrekturen vornehmen zu können. Dessen Methoden wurden dann in C++ in die Bibliothek OpenCV [3] portiert. Die damals eingesetzten Methoden werden heute noch in nahezu unveränderter Form verwendet.

### **1.2 Was ist der Zweck der Kamerakalibrierung?**

Der Einsatz von multimodalen Mehrkamerasystemen nimmt im Bereich der Robotik allgemein und der Mensch-Roboter-Kooperation (MRK) kontinuierlich zu. In diesen Anwendungen müssen vielfach 2D- und 3D-Sensordaten geometrisch registriert und fusioniert sowie darin Elemente der Aufnahmeanordnung und Szenenobjekte korrekt im Raum verortet werden. Dabei spielen Methoden zur geometrischen Kalibrierung von datenerfassenden Systemen, wie Kameras, und von im Raum agierenden Objekten, wie Robotern, eine herausragende Rolle. Gegenstand der geometrischen Kalibrierung ist die Bestimmung der (intrinsischen) Abbildungseigenschaften von Kameras sowie der geometrischen Lage und Orientierung von Kameras bzw. Roboter in Weltkoordinaten durch extrinsische Parameter.

### **1.3 Was zeichnet eine gute Kamerakalibrierung aus?**

**Das Kalibriertarget** sollte passend zum Arbeitsbereich der Kamera und zur Bildauflösung ausgelegt werden. Außerdem sollte es präzise gefertigt sein.

**Bildaufnahme.** Eine ausreichende Anzahl aufgenommener Bilder des Targets mit unterschiedlichen Abständen und Ausrichtungen zur Kamera ist erforderlich. Die Kamera sollte sich während der Aufnahme möglichst wenig bewegen und die Objektiveinstellungen sollten unverändert bleiben (insbesondere der Autofokus sollte ausgeschaltet sein).

**Die korrekte Wahl der zu optimierenden Kameraparameter** hängt von der verwendeten Kamera und Optik ab. Obwohl viele freie Parameter zu kleineren Kalibrierungsfehlern führen können, garantiert das nicht die Genauigkeit des berechneten Modells.

**Ausreißerkennung und -beseitigung** Im Idealfall lassen sich alle Kalibrierpunkte in die Optimierung einbeziehen. Da jedoch die Koordinaten der Passpunkte in realen Aufnahmen, z.B. durch Okklusion, Schatten, Kamerarauschen oder Bewegung während der Aufnahme unpräzise oder falsch detektiert werden können, ist es notwendig, Ausreißer zu identifizieren und gegebenenfalls zu entfernen.

#### KAPITEL

**2**

## **Theorie des Lochkameramodells**

Das Lochkameramodell definiert die Transformation des dreidimensionalen euklidischen Raums auf eine zweidimensionale Bildebene nach dem Prinzip der Zentralprojektion und wird zur Approximation realer Kameras benutzt. In einer Lochkamera erfolgt die Abbildung eines Raumpunktes in einen Bildpunkt kollinear durch einen

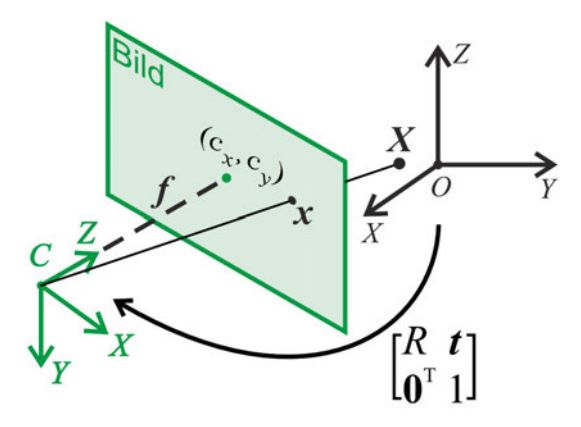

**Abb. 2.1:** Die Komponenten einer Transformation des 3D-Raums auf die 2D-Ebene, wie sie mit einer Lochkamera realisiert wird, bestehen aus der Bildebene, dem Punkt C, der nicht auf der Bildebene liegt, dem optischen Zentrum und der Bildweite f, dem Abstand zwischen dem Punkt C und der Bildebene. Die optische Achse ist die Linie, die durch C verläuft und senkrecht zur Bildebene steht. Sie schneidet die Bildebene im Hauptpunkt (*c<sup>x</sup>* ,*c<sup>y</sup>* ). Das Bild **x** eines Punktes im Raum **X** ist der Schnittpunkt des optischen Strahls (C,X) mit der Bildebene.

Would you like to see more? Send us an enquiry by e-mail to

3d-easycalib@zbs-ilmenau.de !